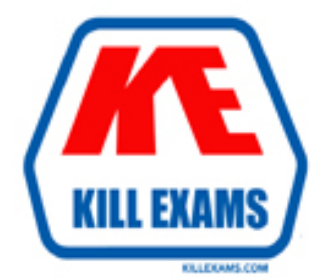

## **QUESTIONS & ANSWERS** Kill your exam at first Attempt

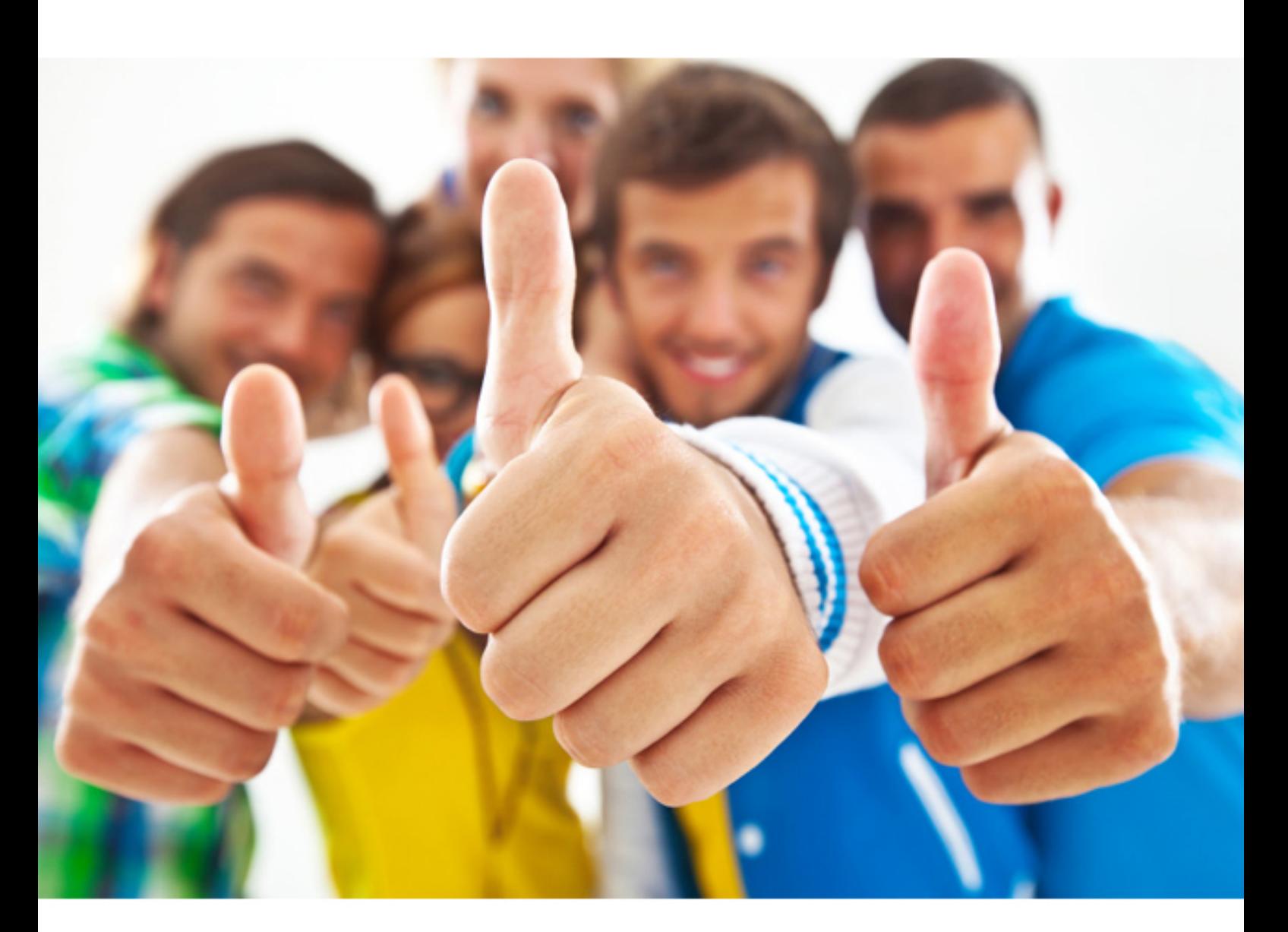

# **MB2-877 Microsoft**

Microsoft Dynamics 365 for Field Service

#### **QUESTION:** 42

A company provides cable-based Internet and television services. Supply cables often must be buried on customers' properties. When a supply cable must be buried, the company hires one vendor to locate any existing underground utilities and another vendor to bury the supply cable. These vendors manage their own resources in their own scheduling systems. You need to create bookable resources to ensure that you can schedule these vendors from within your Microsoft Dynamics 365 implementation. Which resource type should you use?

A. crew B. account C. service center D. user

#### **Answer:** B

#### **References:**

https://docs.microsoft.com/en-us/dynamics365/customer-engagement/field-service/setup- bookable-resources

#### **QUESTION:** 43

You install the Woodford solution and begin setting up the mobile application. You need to import the Field Service project. Which three components must you define? Each correct answer presents part of the solution.

- A. security roles
- B. priority
- C. resources
- D. password policies
- E. project name

#### **Answer:** A, B, E

#### **References:**

https://docs.microsoft.com/en-us/dynamics365/customer-engagement/fieldservice/install-the-mobile-app#step-2-import- the-field-service-mobile-project-templateinto-the-woodford-solution

#### **QUESTION:** 44

Which two types of records can be generated when you create agreements? Each correct answer presents part of the solution.

A. purchase orders B. work orders C. invoices D. products and services

#### **Answer:** B, C

#### **References:**

https://docs.microsoft.com/en-us/dynamics365/customer-engagement/field-service/setup-customer-agreements

#### **QUESTION:** 45

A company wants to provide customers updates about their work orders. You need to add the update notifications capability to the Field Service application. What are two possible ways to achieve the goal? Each correct answer presents a complete solution.

A. Create a booking rule that sends the customer an email.

B. Import the Glympse solution. Configure the solution to send the customer text messages.

C. Create a Microsoft Flow. Use a connector for sending text messages to the customer. D. Import the Twilio solution. Configure the solution to send the customer text messages.

**Answer:** C, D

#### **QUESTION:** 46

You deploy the Field Service mobile application for a field service agent. You need to ensure that all Field Service functionality is available to the agent. Which user type should you select during the initial configuration?

A. Registered External User B. Anonymous External User C. Standard User D. Support User

#### **Answer:** C

#### **QUESTION:** 47

You need to install and configure Connected Field Service. What is required?

- A. Microsoft Azure Traffic Manager
- B. ExpressRoute
- C. Microsoft Azure Resource Group
- D. Content Delivery Network (CDN)

#### **Answer:** C

#### **References:**

https://docs.microsoft.com/en-us/dynamics365/customer-engagement/fieldservice/connected-field-service

#### **QUESTION:** 48

You are implementing Microsoft Dynamics Field Service. You create a view of all scheduled work orders for a specific city on a specific day. You need to modify the view to show completed work. Which field should you use to filter the view?

- A. Priority
- B. System Status
- C. Work Order Summary
- D. Sub-Status

#### **Answer:** B

#### **References:**

https://docs.microsoft.com/en-us/dynamics365/customer-engagement/field-service/setup-work-order-sub-statuses

For More exams visit https://killexams.com

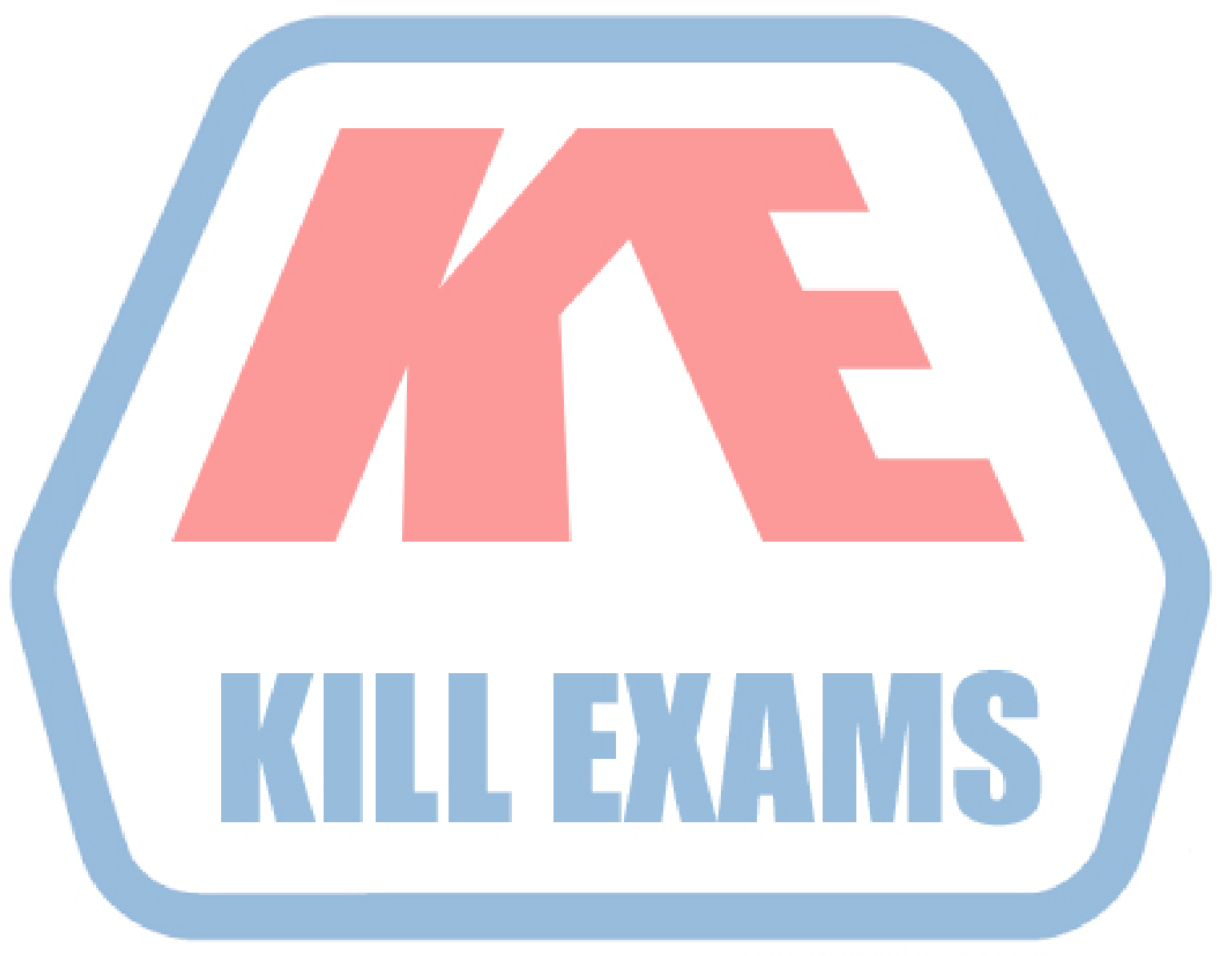

### **KILLEXAMS.COM**

*Kill your exam at First Attempt....Guaranteed!*